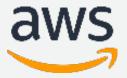

# MIGRATING FROM ORACLE TO POSTGRESQL WITH AWS DMS AND SCT

[Eli DOE – Database Engineer][Amit Grover – Senior Database Engineer]

FEB 2020

### Agenda

- ☐ How can I get to the Cloud
- AWS Schema Conversion Tool [SCT]
- ☐ AWS SCT Best Practices
- AWS Database Migration Service [DMS]
- ☐ AWS DMS Components
- ☐ AWS DMS Best Practices
- ☐ Oracle As Source
- ☐ Postgres As Target

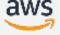

### How can I get to the cloud

- ☐ How will my on-premise data migrate to the Cloud?
- ☐ How can I make it less intrusive and minimize downtime?
- ☐ How can I synchronize my on-premise database to the Cloud?
- ☐ Can I get help moving off of commercial databases?
- ☐ How can I move data to my data lake?

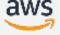

## Migration use to be Cost + Complexity + Time

- ☐ Commercial data migration and replication software
- ☐ Complex to set up and manage
- Application downtime
- ☐ Database-engine-specific application code

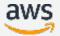

## **Migration Today**

- AWS Schema Conversion Tool (SCT)
- □ AWS Database Migration Service (DMS)

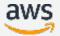

### Agenda

- ☐ How can I get to the Cloud
- AWS Schema Conversion Tool [SCT]
- ☐ AWS SCT Best Practices
- AWS Database Migration Service [DMS]
- ☐ AWS DMS Components
- ☐ AWS DMS Best Practices
- ☐ Oracle As Source
- ☐ Postgres As Target

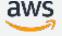

#### What are DMS and SCT?

Our goal: Allow customers the freedom to choose the best data platform for their needs #DBFreedom

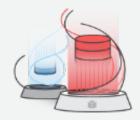

AWS Schema Conversion Tool (SCT) converts your commercial database and data warehouse schemas to open-source engines or AWS-native services, such as Amazon Aurora and Redshift

AWS Database Migration Service (DMS) easily and securely migrates and/or replicate your databases and data warehouses to AWS

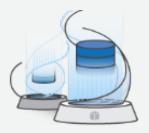

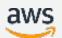

### When to use DMS and SCT?

### **Modernize**

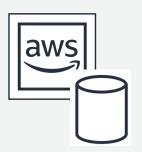

### **Migrate**

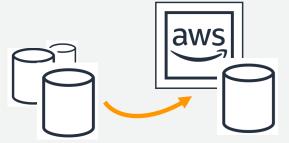

### **Replicate**

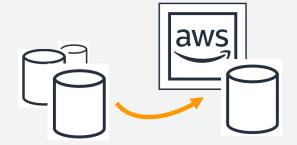

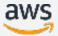

### **AWS Schema Conversion Tool (SCT)**

Modernize your database

#### **Modernize**

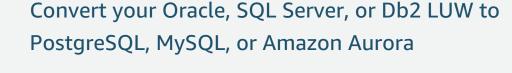

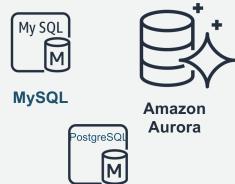

**PostgreSQL** 

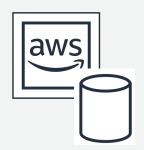

- Modernize your data warehouse
  - Convert your Oracle, SQL Server, Netezza,
     Greenplum, Vertica or Teradata to
  - Amazon Redshift

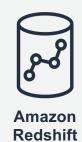

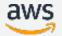

### **AWS Database Migration Service (DMS)**

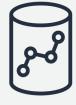

Amazon Redshift

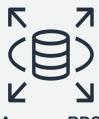

Amazon RDS

### **Migrate**

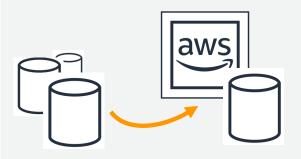

- Migrate business-critical applications
- Migrate data warehouse to Redshift
- Upgrade to a minor version
- Consolidate shards into Aurora
- Archive old data
- Migrate from NoSQL to SQL, SQL to NoSQL or NoSQL to NoSQL

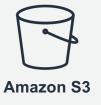

**Aurora** 

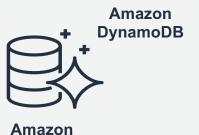

aws

### **AWS Database Migration Service (DMS)**

### **Replicate**

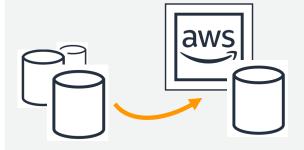

- Create cross region Read Replicas
- Run your analytics in the cloud
- Populate your data lake

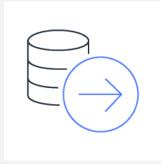

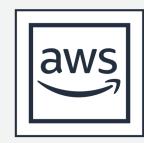

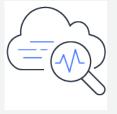

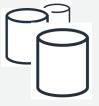

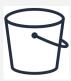

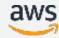

### Agenda

- ☐ How can I get to the Cloud
- AWS Schema Conversion Tool [SCT]
- AWS SCT Best Practices
- AWS Database Migration Service [DMS]
- ☐ AWS DMS Components
- ☐ AWS DMS Best Practices
- ☐ Oracle As Source
- ☐ Postgres As Target

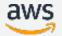

#### When to use SCT?

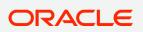

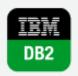

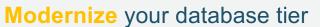

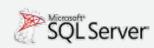

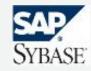

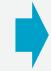

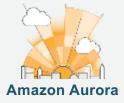

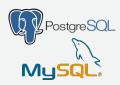

### **Modernize**

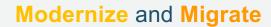

Cassandra to Amazon DynamoDB

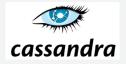

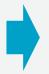

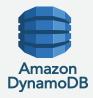

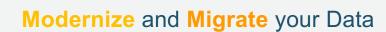

Warehouse to Amazon Redshift

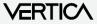

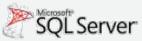

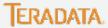

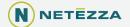

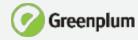

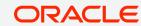

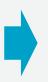

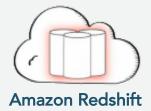

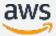

### **AWS SCT Product Highlights**

#### **Assessment Report**

- □ Assessment of migration compatibility of source databases with open-source database engines – RDS for MySQL, RDS for PostgreSQL, and Amazon Aurora
- Recommends best target engine
- Provides details level of efforts to complete migration

# Converts Schema and Code

- Attempts to convert all schema and code objects to the target engine, including stored procedures and functions
- Scans and converts embeddedSQL statements in app code
- Generates a report with recommendations

# **Extracts and Migrates DW to Amazon Redshift**

- Extracts data through local migration agents
- ☐ Files are loaded to an Amazon S3 bucket and to Amazon Redshift
- Netezza
- Vertica
- □ Greenplum
- Teradata
- Oracle
- SQL Server

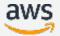

### SCT helps with converting tables, views, and code

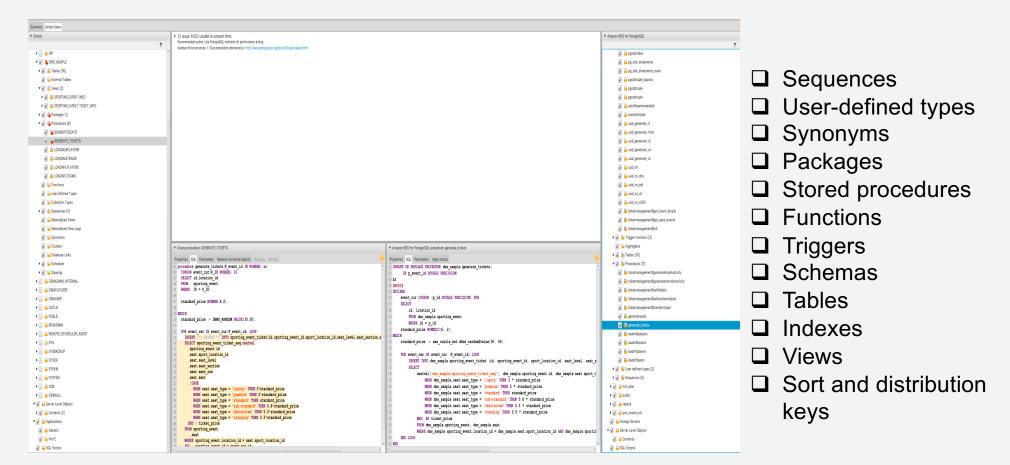

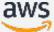

### **SCT Migration Assessment Report**

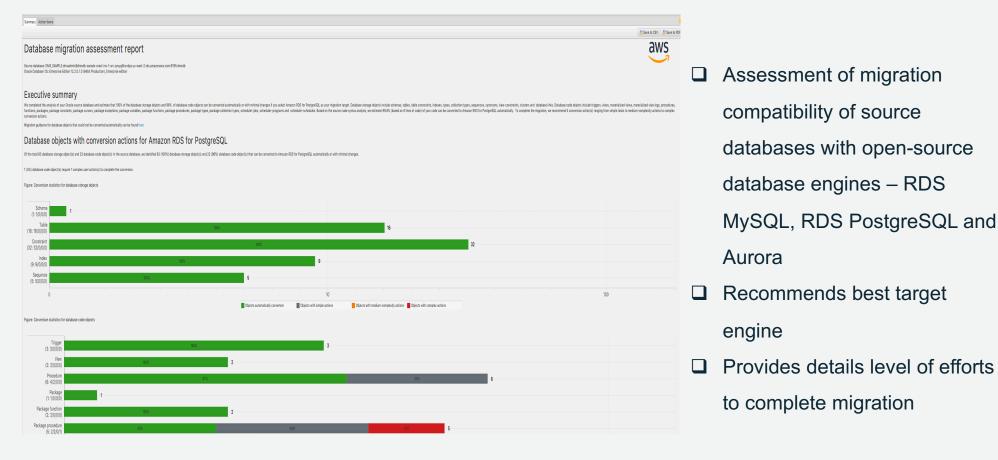

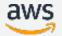

### Workload Qualification Framework (WQF)

Assesses and classifies OLTP and OLAP workloads to determine the ease of migration, staff-hour consumption, and inform on appropriate target AWS

|   |    | •  |   |   |              |
|---|----|----|---|---|--------------|
|   | rv | Л. |   | Δ | C            |
| C | ΙV |    | L | C | $\mathbf{-}$ |

- Designed for Solutions Architects, Partners and Consultants
- ☐ Assess workloads by evaluating proprietary features, complexity, technology, size, etc.
- ☐ Recommends a migration strategy and migration tools
- ☐ Gives migration engineers clear and actionable information
- ☐ Integrated with AWS SCT and DMS

#### WQF classifies OLTP and DW workloads into five categories:

| Category 1 | ODBC/JBDC workloads                           |
|------------|-----------------------------------------------|
| Category 2 | Light, proprietary feature workloads          |
| Category 3 | Heavy, proprietary feature workloads          |
| Category 4 | Engine-specific workloads                     |
| Category 5 | Non-portable, high-risk or lift-and-<br>shift |

- Migration Complexity Assessments
- Workload Migration Strategy
- Migration Tools

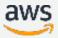

# **WQF** Assessment Report

|                             | WQF Assessment Report                                                                                                    |                                                                                                    |  |  |  |
|-----------------------------|----------------------------------------------------------------------------------------------------|----------------------------------------------------------------------------------------------------|--|--|--|
| Workload category           | Workload Category 5: Non-portable, Unacceptable Risk, or Lift & Shift workloads. 6 significant problems were found.                                                                                                    |                                                                                                    |  |  |  |
| Analysis                    | Migration to Amazon RDS for MySQL                                                                                                    | Migration to Amazon RDS for PostgreSQL                                                                                                    |  |  |  |
|                             | Critical complexity                                                                                                    | Critical complexity                                                                                                    |  |  |  |
| Summary of Object Analysis  | We assessed the modules below and here is an aggregated view of the analysis per module:  1. Databases: We analyzed and assessed 0 databases along with all objects in it.  2. Schemas: We analyzed and assessed 62 schemas in total. More detail about each schema object can be found in the detail reports for each engine.  3. Application code modules: We analyzed 0 applications in total. More details about each application can be found in detail reports for each engine | We assessed the modules below and here is an aggregated view of the analysis per module:  1. Databases: We analyzed and assessed 0 databases along with all objects in it.  2. Schemas: We analyzed and assessed 62 schemas in total. More detail about each schema object can be found in the detail reports for each engine.  3. Application code modules: We analyzed 0 applications in total. More details about each application can be found in detail reports for each engine |  |  |  |
| Database object analysis    | We completed the analysis of your database servers. We found 50003 objects in 62 schemas and their average compatibility is 90%. There were 83470 Action items found. For more details please see tab 'Migration Efforts for MySQL'.                                                                                                    | We completed the analysis of your database servers. We found 50003 objects in 62 schemas and their average compatibility is 95%. There were 29776 Action items found. For more details please see tab 'Migration Efforts for PG'.                                                                                                    |  |  |  |
| Application code analysis   | There was no application code provided in this workload.                                                                                                    | There was no application code provided in this workload.                                                                                                    |  |  |  |
| Physical object analysis    | After analyzing of your physical objects we found that 100% can be moved to EC2.                                                                                                    | After analyzing of your physical objects we found that 100% can be moved to EC2.                                                                                                    |  |  |  |
| Summary of Migration Effort |                                                                                                    | Based on the above summary and detail, we estimate that this conversion and migration will take 3233 days to complete with a 16 person team. You can get more details on this and change required inputs to look at different effort scenarios in the 'Migration Efforts to PG' tab.                                                                                                    |  |  |  |

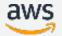

### **Best Practices SCT Oracle to PostgreSQL**

- ☐ Use Lower Case for DB Objects Names
- ☐ Boolean Column Type
- ☐ Date Column Type
- Number Column Type
- Sequences Handling
- ☐ Sequence Cache
- ☐ Inserting Null Value
- Partitioning

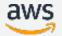

# Migration Playbooks for code conversion

#### SQL & PL/SQL (Manual)

|             | Oracle Feature                   | Aurora PostgreSQL                | Compatibility |
|-------------|----------------------------------|----------------------------------|---------------|
|             |                                  | Feature                          |               |
| <u>Link</u> | Anonymous Block                  | Do                               | Yes           |
| <u>Link</u> | Execute Immediate                | Execute & Prepare                | Yes           |
| <u>Link</u> | DBMS_RANDOM                      | random()                         | Yes*          |
| <u>Link</u> | DBMS_OUTPUT                      | RAISE                            | Yes           |
| <u>Link</u> | Procedures & Functions           | Functions                        | Yes*          |
| <u>Link</u> | User Defined Functions (UDFs)    | Functions                        | Yes*          |
| <u>Link</u> | UTL_FILE                         | N/A                              | None          |
| <u>Link</u> | JSON Document Support            | JSON Document Support            | Yes*          |
| <u>Link</u> | OLAP Functions                   | Window Functions                 | Yes           |
| <u>Link</u> | PL/SQL Cursors                   | Cursors                          | Yes           |
| <u>Link</u> | Single Row & Aggregate Functions | Single Row & Aggregate Functions | Yes           |
| <u>Link</u> | Merge                            | SQL Merge                        | Yes           |
| <u>Link</u> | Create Table As Select (CTAS)    | Create Table As Select (CTAS)    | Yes           |
| <u>Link</u> | Common Table Expression (CTE)    | Common Table Expression (CTE)    | Yes           |
| <u>Link</u> | Insert From Select               | Insert From Select               | Yes           |
| <u>Link</u> | Inline Views                     | Inline Views                     | Yes           |
| <u>Link</u> | DB Hints                         | Query Planning                   | Yes*          |

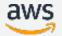

### **Agenda**

- ☐ How can I get to the Cloud
- AWS Schema Conversion Tool [SCT]
- ☐ AWS SCT Best Practices
- AWS Database Migration Service [DMS]
- ☐ AWS DMS Components
- ☐ AWS DMS Best Practices
- ☐ Oracle As Source
- ☐ Postgres As Target

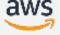

#### When to use DMS?

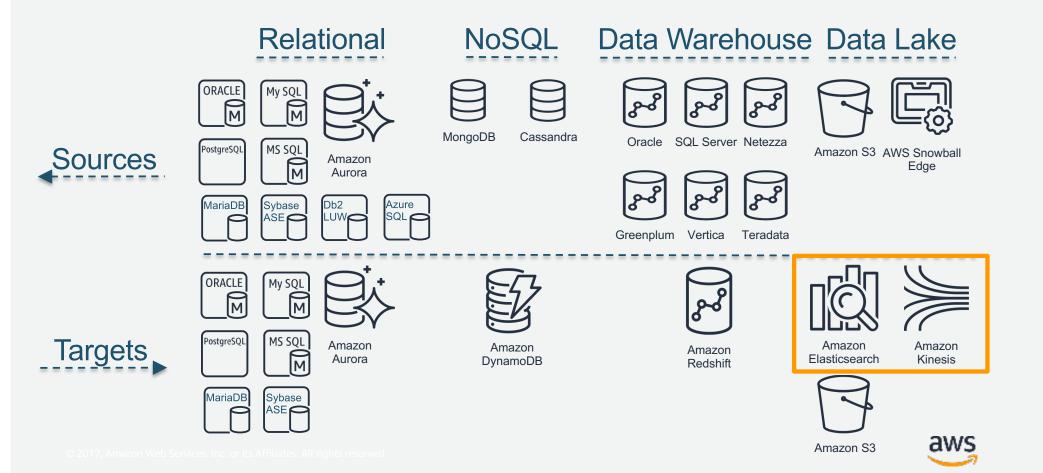

### **AWS DMS Product Highlights**

# Pre-migration Assessment

- Checks migration task settings prior to launch
- Alerts for potential issues, such as unsupported data types
- Prevent unnecessary, time consuming runtime migration failures

#### **Data Validation**

- Validates that all data selected for migration migrated properly
- Includes both stages of full load and CDC
- Applies for both homogeneous and heterogeneous migrations

#### **Snowball Integration**

Use AWS Snowball & AWS DMS to migrate data to AWS

- Migrate large databases (over 5TB)
- Migrate many databases at once
- Migrate over slow network
- ☐ Push vs. Pull

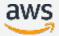

### **DMS + Snowball**

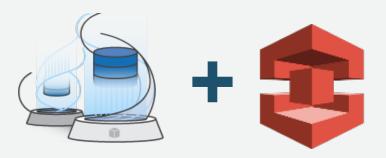

#### **Common use cases:**

- ☐ Migrate large databases
- ☐ Migrate many databases at once
- ☐ Migrate over slow network
- ☐ Push vs. Pull

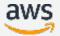

### **Database migration process**

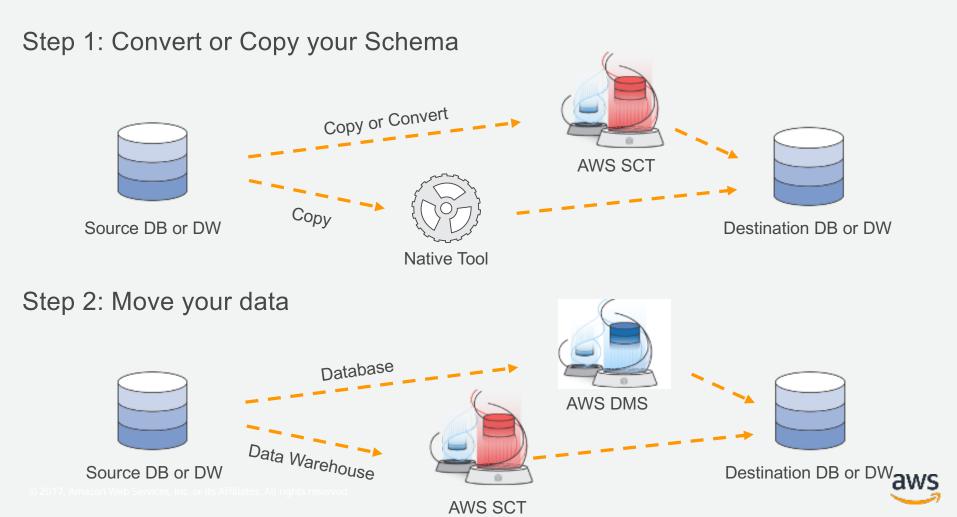

## Keep your apps running during the migration

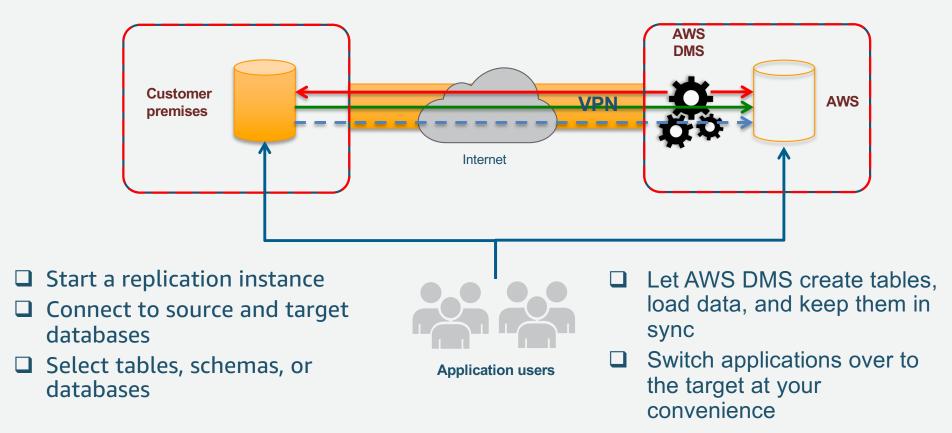

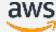

# Multi-AZ option for high availability

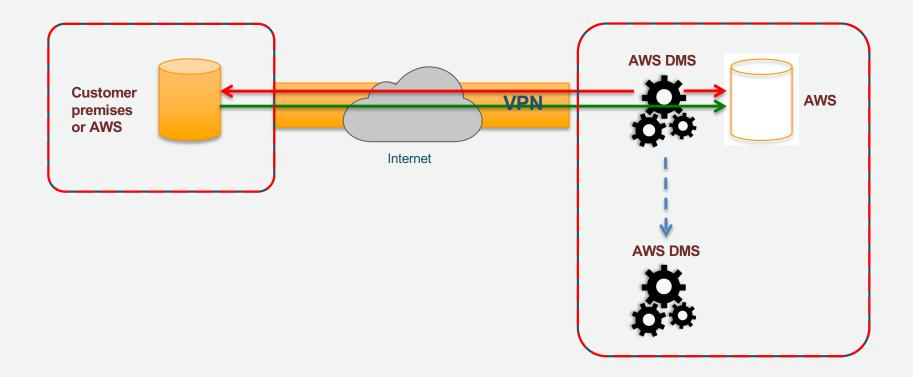

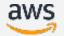

# Load is table by table

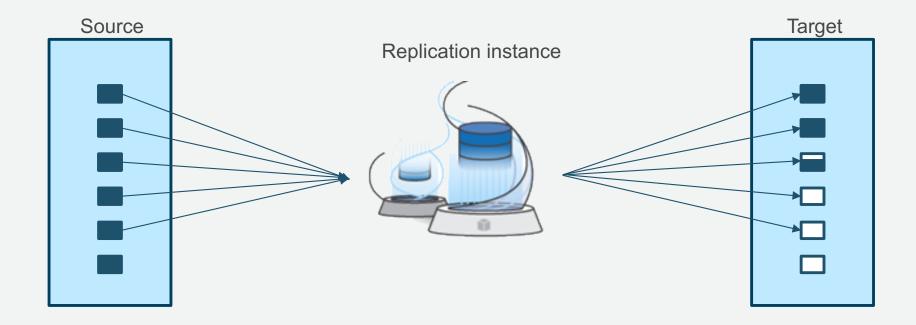

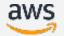

# Change data capture (CDC) and apply

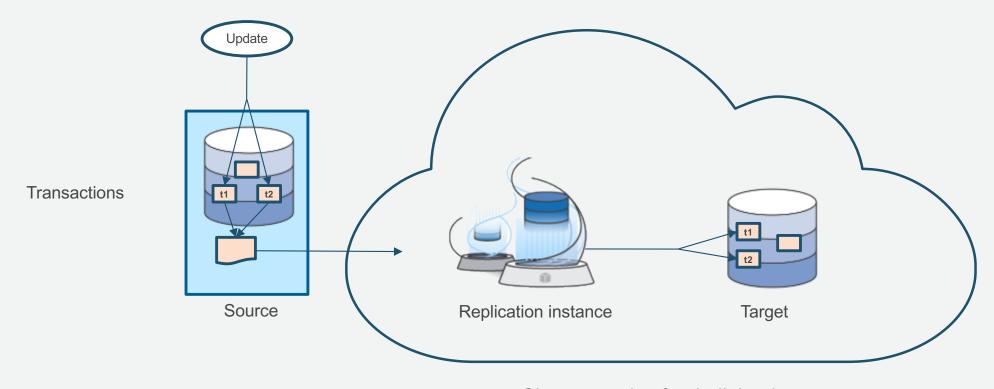

Change apply after bulk load

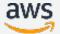

### What else can I do?

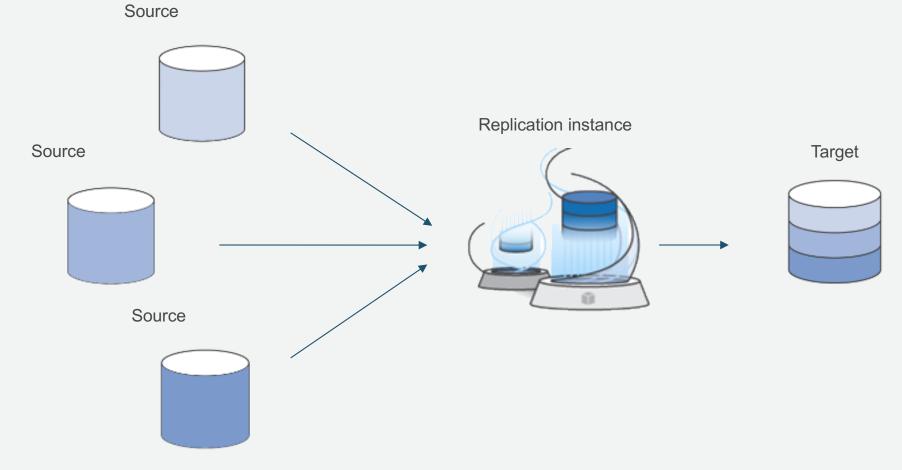

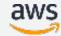

### What else can I do?

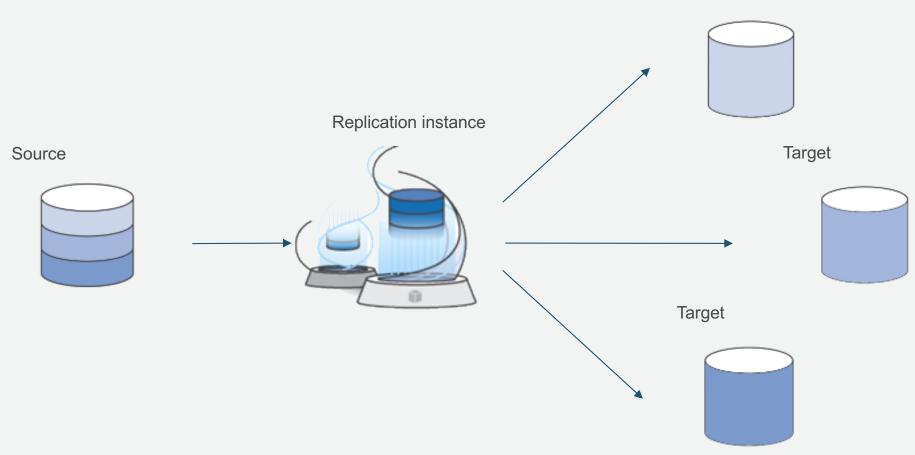

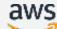

Target

# Take it all—or not

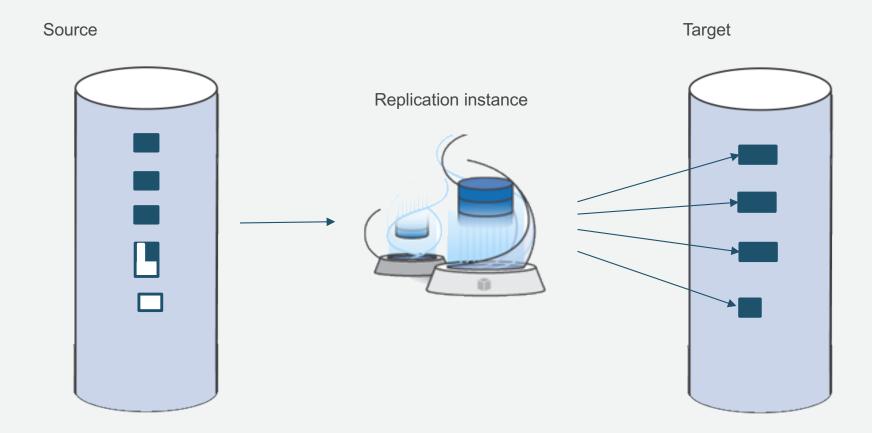

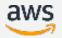

# Homogenous or heterogeneous

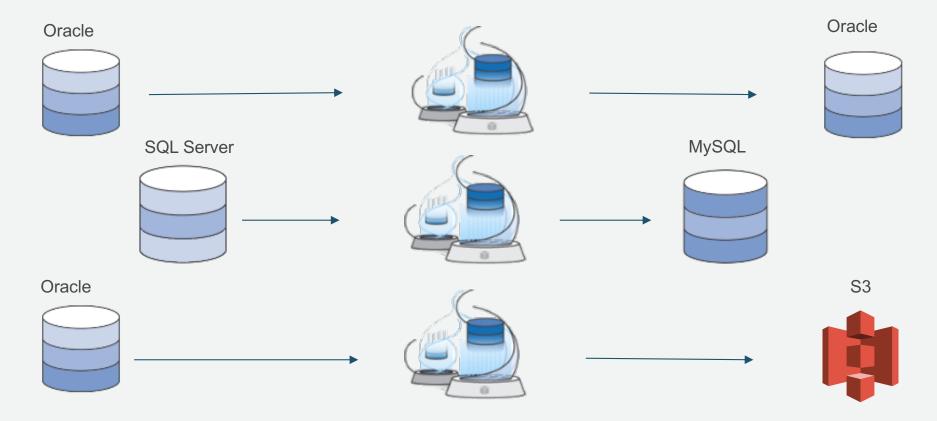

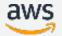

### Agenda

- ☐ How can I get to the Cloud
- AWS Schema Conversion Tool [SCT]
- ☐ AWS SCT Best Practices
- AWS Database Migration Service [DMS]
- ☐ AWS DMS Components
- ☐ AWS DMS Best Practices
- ☐ Oracle As Source
- ☐ Postgres As Target

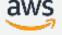

## **Three Main Components.**

- 1. Replication Instances
- 2. Endpoints
- 3. Replication Tasks

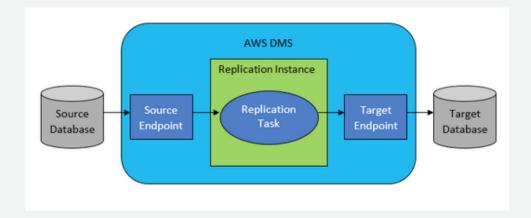

### **Replication Instance**

- □ Replication Instance Class
  - > C4/R4 Instance Performance
  - Number of Task/Tables
  - > CPU Usage
- Storage
  - > Default 50 or 100 GB data
- □ Multi-AZ
  - Useful during long term replication.

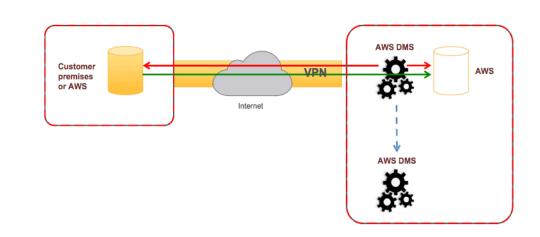

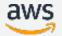

## **Source Endpoint**

- 1. In simple word, Its way to connect to your source data base.
- 2. Make sure you are able to connect to your Source Database.

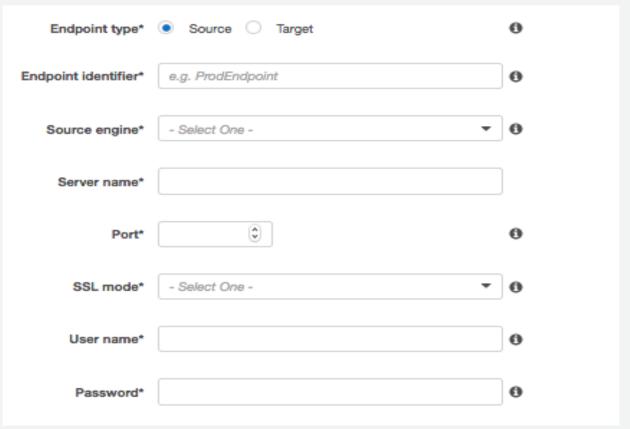

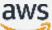

## **Target Endpoint**

- 1. In simple word, Its way to connect to your target data base.
- 2. Make sure you are able to connect to your Target Database.

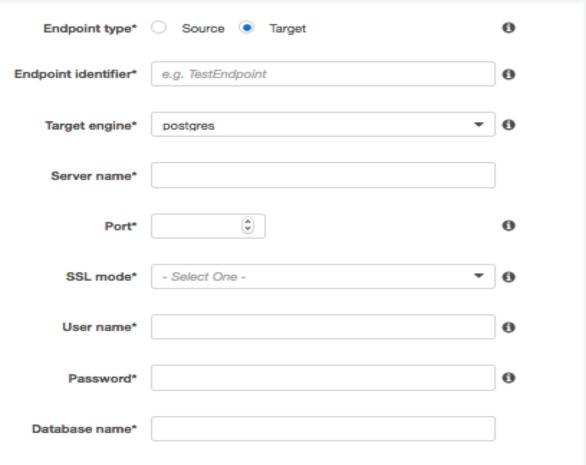

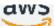

# **Extra Connection Attributes (ECA)**

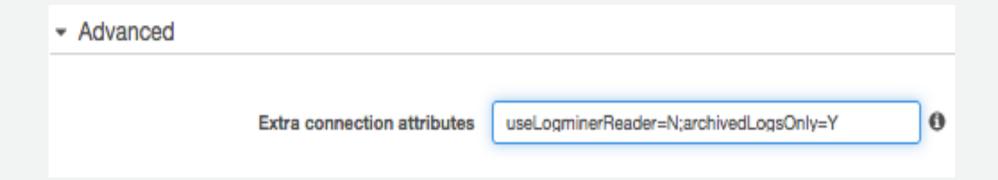

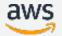

#### **DMS Task**

#### **Migration Type:**

- 1. Migrate existing data
- 2. Migrate existing data and changes
- 3. Replicate data changes only

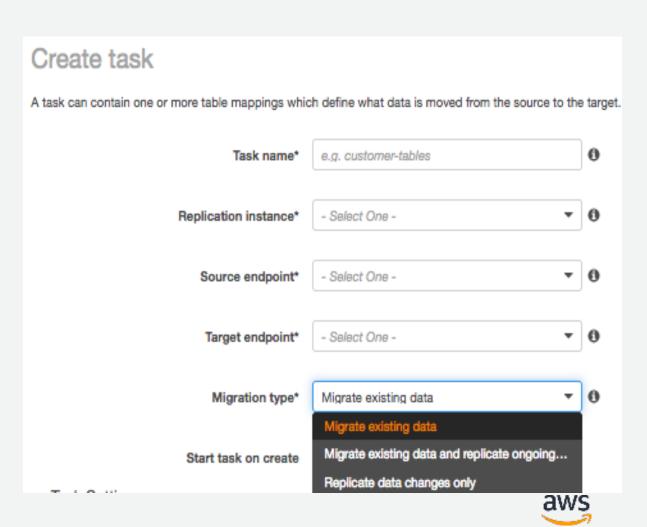

### **DMS Task Settings**

- 1. Are you manually creating Target Tables?
- 2. Do you have LOBs in your DB?
- 3. Do you know max size of your LOBs?
- 4. Don't forget to enable Logging.

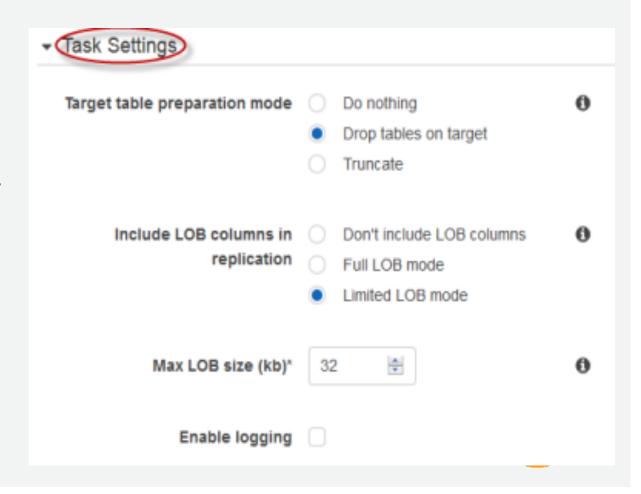

### **Agenda**

- ☐ How can I get to the Cloud
- AWS Schema Conversion Tool [SCT]
- ☐ AWS SCT Best Practices
- AWS Database Migration Service [DMS]
- ☐ AWS DMS Components
- ☐ AWS DMS Best Practices
- ☐ Oracle As Source
- ☐ Postgres As Target

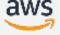

# Few Thumb Rules.. Optimizing Full Load/CDC

#### **Full Load**

| Load multiple Tables in Parallel                                |
|-----------------------------------------------------------------|
| Remove bottlenecks on the target                                |
| Use Multiple Tasks                                              |
| Use Proper Replication Instance or Multiple Replication Servers |
| Improve LOB performance                                         |
| Use Row filters.                                                |

#### On going Replication

By default, AWS DMS processes changes in a transactional mode

- If you can afford temporary lapses in transactional integrity, you can use the batch optimized apply
- Batch Apply Mode groups transactions and applies them in batches
- ☐ Use proper Indexes on target during CDC

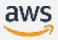

#### Migrate LOBs

#### **Limited LOB Mode:**

- DMS will pre-allocate memory and migrate LOB in bulk.
- Fast and efficient.
- Query your source data dictionary and find largest LOB size.
- ☐ LOB Column size should be less than Max\_Lob\_Size.

#### Full LOB Mode:

- DMS have no information about Source LOB Size.
- ☐ LOB will be migrated in pieces by LOB Chunk Size. (64K)
- LOB chunk size can be modified if need be

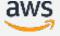

# **DMS Preflight check**

DMS > Database migration tasks

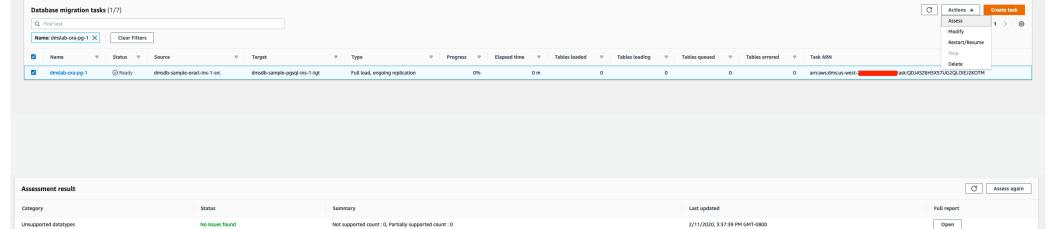

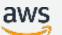

### DMS Preflight check, Sample Report

#### Summary

Not supported datatypes: json

Partially supported datatypes: enum, geometry, geometrycollection, linestring, longtext, mediumtext, multilinestring, multipoint, multipolygon, point, polygon, set, tinytext

Tables with partially supported datatype name: enum

Schema: ms

Table (Columns): T\_ENUM (a)

Tables with partially supported datatype name: geometry

Schema: ms

Table (Columns): T\_GEOMETRY (a)

Tables with partially supported datatype name : geometrycollection

Schema: ms

Table (Columns): T\_GEOMETRYCOLLECTION (a)

Tables with not supported datatype name: json

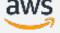

### Validations Before you start Data Migration

- ☐ Use <u>Schema Compare Tool</u> for comparing your Source/Target Schema.
- Check for any long running transactions on the source database.
- ☐ FK are disabled on target tables during Full Load task.
- ☐ Triggers are Disabled during DMS data replication.
- ☐ Check the owner of all the objects in application schema. As schema and object owner are two different entities in Postgres, we need to validate this in order to have right permission for DMS user to insert the data.
- ☐ All the tables in Postgres should have Primary Keys in order to replicate data to Oracle.

#### **DMS Task Validation**

- ☐ Data validation is optional.
- ☐ To enable data validation, set the **EnableValidation** setting to true.
- To adjust the number of execution threads that AWS DMS uses during validation, set the ThreadCount value.
- ☐ The default value for ThreadCount is 5.
- DMS compares each row in the source with its corresponding row at the target

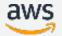

## **Data Validation Troubleshooting**

AWS DMS creates a new table at the target endpoint: awsdms\_validation\_failures\_v1.

Following is a description of the awsdms\_validation\_failures\_v1 table:

| Colum Name   | Data Type             | Description                                                      |
|--------------|-----------------------|------------------------------------------------------------------|
| TASK_NAME    | VARCHAR(128) NOT NULL | AWS DMS task identifier.                                         |
| TABLE_OWNER  | VARCHAR(128) NOT NULL | Schema (owner) of the table.                                     |
| TABLE_NAME   | VARCHAR(128) NOT NULL | Table name.                                                      |
| FAILURE_TIME | DATETIME(3) NOT NULL  | Time when the failure occurred.                                  |
| KEY          | TEXT NOT NULL         | This is the primary key for row record type.                     |
| FAILURE_TYPE | VARCHAR(128) NOT NULL | Severity of validation error. Can be either Failed or Suspended. |

select \* from awsdms\_validation\_failures where TASK\_NAME = 'VFPFKH4FJR3FTYKK2RYSI'

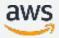

#### **Data Validation Limitations**

- ☐ Requires table to have a primary key or unique index.
- Primary key columns can't be of type CLOB, BLOB, or BYTE.
- Not supported if migration uses customized filtering or when consolidating several databases into one.
- Not supported if the target database is modified outside of DMS
- ☐ If there are more than 10,000 failed or suspended records, validation will stop
- □ Data validation generates additional queries against the source and target databases.
  - Note: If the sort order is different between PostgreSQL and Oracle, data validation fails to validate the records.

#### **Important DMS Parameters**

- ☐ StopTaskCachedChangesNotApplied: Set this option to true. Please add secondary indexes after full load completes.
- □ StopTaskCachedChangesApplied: Set this option to true to stop a task after a full load completes and cached changes are applied.
- ☐ MaxFullLoadSubTasks: Indicates maximum number of tables to load in parallel. If needed you should reduce the value of this parameter not to put too much of strain on the PRIMARY.
- ☐ TransactionConsistencyTimeout: To set the number of seconds that AWS DMS waits for transactions to close before beginning a full-load operation, if transactions are open when the task starts.

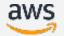

#### **Extra Connection Attributes**

- ☐ maxFileSize: DMS creates csv files on the DMS instance which it uses to transfer data with copy command to target DB.
- useDirectPathFullLoad: For reverse replication of data from Postgres to Oracle use useDirectPathFullLoad=N in case of IOT tables.
- ☐ captureDDLs: For reverse replication you can use captureDDLs=N while creating source endpoint to Postgres. It will make sure that no DDLs are performed on the table once CDC is started till the end of migration.

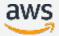

## **Agenda**

- ☐ How can I get to the Cloud
- AWS Schema Conversion Tool [SCT]
- ☐ AWS SCT Best Practices
- AWS Database Migration Service [DMS]
- ☐ AWS DMS Components
- ☐ AWS DMS Best Practices
- ☐ Oracle As Source
- ☐ Postgres As Target

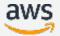

#### **Requirements: Oracle Source**

- 1. Oracle Client installed
- 2. ARCHIVELOG ON
- 3. Minimum Supplemental logging on database level
- Security permissions for the user that DMS uses to connect (sys.obj\$)

#### **Table Level**

- 1. Permissions (e.g. SELECT On TABLE)
- 2. supplemental logging

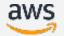

### **Prerequisites - ARCHIVELOG**

Database to be setup with ARCHIVELOG mode. In this mode Oracle will archive the redo logs.

When working without the ARCHIVELOG mode, the redo logs will be overwritten and history of changes are lost.

To check for ARCHIVELOG mode:

SQL> SELECT log\_mode FROM v\$database;

LOG\_MODE

-----

NOARCHIVELOG → CDC will not function properly

The expected result should be:

LOG\_MODE

-----

**ARCHIVELOG** 

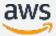

### Methods for reading the redo logs

#### ☐ LogMiner

- > Standard Oracle component, it provides the means to query the logged changes of the Oracle Database
- Default option
- Easy to configure

#### ☐ Binary Reader

- > AWS DMS feature that reads and parses the raw redo log files directly.
- DMS setup must create a temporary directory to configure Binary Reader for change processing. (USE\_DB\_RECOVERY\_FILE\_DEST.)
- Improved performance and reduced load on the Oracle server when compared with LogMiner.
- Binary Reader supports CDC for LOBs in Oracle version 12c.

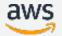

## Migrating from Oracle ASM

- ☐ Using Log miner
  - > transparent to DMS, no special configuration
- ☐ Using binary reader
  - Create a temporary directory to configure Binary Reader for change processing.
  - > DMS needs to connect to the ASM instance.
  - The ASM instance should also accept traffic from the DMS replication instance
  - Current API call (DBMS\_DISKGROUP) is very slow (packets up to 32 KB)
  - > Recommend using Binary Reader with the DMS copy functionality.
    - Copy to temp folder

       Copy the REDO to a OS folder, and then read with Bfile/Directly
    - If you have multiple tasks you need to create separate subfolders

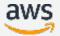

### **ECA Example – BFILE with +ASM**

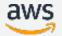

### Using the standby

- ☐ DMS only supports Oracle Active Dataguard Standby as source.
- ☐ Find the delay between Primary and Standby
- ☐ Set this ECA on the source Oracle endpoint
  - > standbyDelayTime=600
- ☐ As of now DMS only supports two destination Ids
- Once you have identified the dest\_id, set the following ECA on the source Oracle endpoint
  - archivedLogDestId=1;additionalArchivedLogDestId=2;

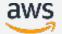

#### **Partitions**

- ☐ DMS supports CDC on tables with partitions and sub-partitions, but there are some limitations.
- ☐ <u>Limitations:</u> support for partition operations (ADD, DROP, TRUNCATE, MOVE and EXCHANGE) is limited
  - To replicate such changes, reload the table being replicated.
    - > ADD Supported.
    - > DROP DMS will not delete the data of the dropped partition from target
    - > TRUNCATE Not supported for partitions or sub-partitions.
    - ➤ MOVE Supported only If source table is not in task scope, and target table is in task scope. In this case, DMS will not move the existing data from the moved partition, but later operations on the moved partition will be captured.
    - > **EXCHANGE** not supported.

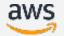

## Agenda

- ☐ How can I get to the Cloud
- AWS Schema Conversion Tool [SCT]
- ☐ AWS SCT Best Practices
- AWS Database Migration Service [DMS]
- ☐ AWS DMS Components
- ☐ AWS DMS Best Practices
- ☐ Oracle As Source
- ☐ Postgres As Target

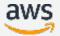

## **Aurora Postgres Learnings**

- ☐ Control on Query Plan Stability
- Non-declarative Partitioning(PG 10+)
- Benefit/overhead of Vacuum
- Avoid Temporary table usage
- ☐ Beware of save-point transactions

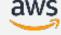

# Resources available to customers

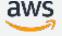

#### Resources available to customers - DMS

**Getting Started Guide:** Review technical documentation.

**Features and benefits:** Highlights DMS features.

**Pricing:** Prices for replication instances, storage, and data transfer.

**Support:** Post your questions to our Support forum.

AWS SDK: Java-based API for creating and managing data migration tasks.

AWS Command Line Interface: Start and stop replication tasks with simple commands.

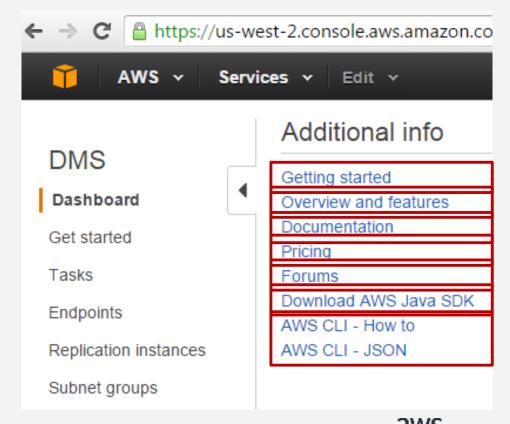

#### Resources available to customers - SCT

User Guide: Review technical docs at

aws.amazon.com/documentation/SchemaConversionTo
ol/

or choose the **Download** button.

**Download area:** Get installation files for the Schema Conversion Tool.

**Support forums:** Ask questions and review how-to guides.

https://forums.aws.amazon.com/forum.jspa?forumID=2 08.

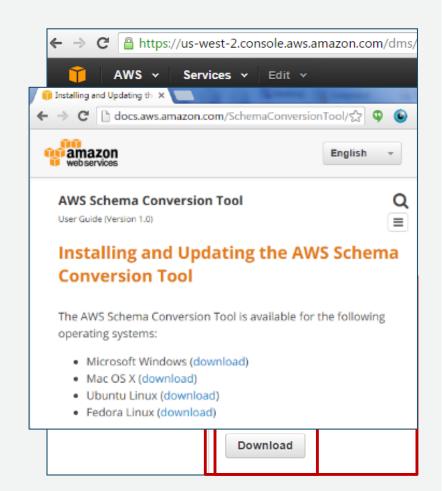

© 2017, Amazon Web Services, Inc. or its Affiliates. All rights reserved.

#### **New Content**

#### **Blogs**

- How to Migrate Your Oracle Database to PostgreSQL
- Migrating Oracle Database from On-Premises or Amazon EC2 Instances to Amazon Redshift
- <u>Using the AWS Database Migration Service</u>, <u>Amazon S3</u>, and <u>AWS Lambda for Database Analytics</u>
- How to Migrate Your Oracle Data Warehouse to Amazon Redshift Using AWS SCT and AWS DMS
- Reduce Resource Consumption by Consolidating Your Sharded System into Aurora
- Set Up AWS DMS for Cross-Account Migration

#### **Webinars**

- "Consolidate MySQL Shards Into Amazon Aurora Using AWS Database Migration Service"
- "Migrate from SQL Server or Oracle into Amazon Aurora using AWS Database Migration Service"

Github repository: <a href="https://github.com/awslabs/aws-database-migration-tools">https://github.com/awslabs/aws-database-migration-tools</a><a href="https://github.com/awslabs/aws-database-migration-samples">https://github.com/awslabs/aws-database-migration-samples</a>

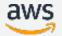

# **Old World** to AWS Migration Playbooks

- Topic-by-topic overview of how to migrate databases and data warehouses to AWS services
- Covers all proprietary features and the different database objects
- Migration best practices
- Oracle to Aurora PostgreSQL available
- SQL Server to Aurora MySQL available
- SQL Server to Aurora PostgreSQL available
- Oracle to Aurora MySQL, Cassandra to DynamoDB, Data warehouses to Redshift, and Db2 LUW to Aurora PostgreSQL – Q1

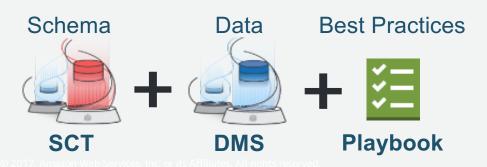

|                          | Oracle Feature                                         | е                           | PostgreSQL F                   | eature                                             | Compatibility    |      |
|--------------------------|--------------------------------------------------------|-----------------------------|--------------------------------|----------------------------------------------------|------------------|------|
| n <u>k</u>               | Index Organized                                        | Tables (IOTs)               | PostgreSQL "Clu                | ıster" Tables                                      | Yes*             |      |
| <u>nk</u>                | Common Data T                                          | ypes                        | Common Data 7                  | Types                                              | Yes              |      |
| <u>nk</u>                | Table Constraint                                       | s                           | Table Constrain                | ts                                                 | Yes              |      |
| <u>1k</u>                | Table Partitionin<br>RANGE, LIST, HA<br>Automatic LIST |                             | Table Partitioning RANGE, LIST | ng including:                                      | Yes*             |      |
| <u>ık</u>                | Exchange & Split                                       | Partitions                  | N/A                            |                                                    | None             |      |
| <u>ık</u>                | Temporary Tables                                       |                             | Temporary Tabl                 | Temporary Tables                                   | Yes*             |      |
| <u>ık</u>                | Unused Columns                                         | ;                           | ALTER TABLE DE                 | ROP COLUMN                                         | Yes              |      |
| <u>ık</u>                | Virtual Columns                                        |                             | Views and/or Fu                | unction as a Column                                | Yes*             |      |
| <u>ık</u>                | User Defined Typ                                       | oes (UDTs)                  | User Defined Ty                | rpes (UDTs)                                        | Yes              |      |
| <u>ık</u>                | Read Only Table<br>Partitions                          | s & Table                   | Read Only Roles                | s and/or Triggers                                  | Yes*             |      |
| ı <u>k</u>               | Index Typ Link                                         | Recovery Mana               | ger (RMAN)                     | AWS Aurora Snap                                    | shots            | Yes  |
| <u>ık</u>                | B-Tree Inc Link                                        | Flashback Data              |                                | AWS Aurora Snap                                    |                  | Yes  |
| <u>ık</u>                | Composite Link                                         | 12c Multi-tenan             | it architecture:               | Databases                                          |                  |      |
| <u>ık</u>                | BITMAP Ir                                              | PDBs and CDB                |                                |                                                    |                  |      |
| <u>ık</u>                | Function-Link                                          | Tablespaces & I             | DataFiles                      | Tablespaces                                        |                  |      |
| <u>ık</u>                | Global an Link                                         | Data Pump                   |                                | pg_dump & pg_re                                    | store            | Yes  |
|                          | Indexes Link                                           | Resource Mana               | ger                            | Separate AWS Aur                                   | rora Clusters    | Yes  |
| <u>ık</u>                | Identity C                                             | Database Users              |                                | Database Roles                                     |                  | Yes  |
| ı <u>k</u>               | MVCC Link                                              | Database Roles              |                                | Database Roles                                     |                  | Yes  |
| de                       | (Table & F                                             | SGA & PGA Mer               | mory                           | Memory Buffers                                     |                  | Yes  |
| i <u>k</u><br>i <u>k</u> | Character<br>Transactic                                | V\$ Views & Data Dictionary |                                | System Catalog Ta<br>Collector, AWS Au<br>Insights |                  | Yes* |
|                          | Link                                                   | Log Miner                   |                                | Logging Options                                    |                  | Yes  |
|                          | Link Instance & Database Param<br>(SPFILE)             |                             | ibase Parameters               | AWS Aurora Parar                                   | neter Groups     | Yes  |
|                          | Link                                                   | Session Parame              | ters                           | Session Paramete                                   | rs               | Yes  |
|                          | Link                                                   | Alert.log (error            | log)                           | Error Log via AWS                                  | Console          | Yes  |
|                          | <u>Unk</u>                                             | Automatic and<br>Collection | Manual Statistics              | Automatic and Ma<br>Collection                     | onual Statistics | Yes  |
|                          | Link                                                   | Viewing Executi             | on Plans                       | Viewing Execution                                  | Plans            | Yes  |

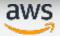

# The fine print

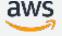

# Sources for AWS Database Migration Service

Customers use the following databases as a source for data migration using AWS DMS:

| On-premises and Amazon EC2 instance databases:              |     |
|-------------------------------------------------------------|-----|
| ☐ Oracle Database 10g–12c                                   |     |
| ☐ Microsoft SQL Server 2005–2014                            |     |
| ☐ MySQL 5.5–5.7                                             |     |
| MariaDB (MySQL-compatible data source)                      |     |
| □ PostgreSQL 9.4–9.6                                        |     |
| □ SAP ASE 15.7+                                             |     |
|                                                             |     |
| RDS instance databases:                                     |     |
| ☐ Oracle Database 11g–12c                                   |     |
| ☐ Microsoft SQL Server 2008R2–2014                          |     |
| ☐ MySQL versions 5.5–5.7                                    |     |
| ■ MariaDB (MySQL-compatible data source)                    |     |
| □ PostgreSQL 9.4–9.6                                        |     |
| Amazon Aurora (MySQL-compatible data source)                | aws |
| ☐ Amazon Aurora (PostgreSQL-compatible data source) *No CDC |     |

# Targets for AWS Database Migration Service

Customers can use the following databases as a target for data replication using AWS DMS:

| On | -premises and EC2 instance databases:                         |
|----|---------------------------------------------------------------|
|    | Oracle Database 10g–12c                                       |
|    | Microsoft SQL Server 2005–2014                                |
|    | MySQL 5.5–5.7                                                 |
|    | MariaDB (MySQL-compatible data source)                        |
|    | PostgreSQL 9.3–9.6                                            |
|    | SAP ASE 15.7+                                                 |
|    |                                                               |
| RD | S instance databases:                                         |
|    | Oracle Database 11g–12c                                       |
|    | Microsoft SQL Server 2008 R2 - 2014                           |
|    | MySQL 5.5–5.7                                                 |
|    | MariaDB (MySQL-compatible data source)                        |
|    | PostgreSQL 9.3–9.6                                            |
|    | Amazon Aurora (MySQL and PostgreSQL -compatible data sources) |
|    | Amazon Redshift                                               |
|    |                                                               |

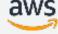

# AWS Database Migration service pricing

US East (N. Virginia)

| Instance Type | Price per hour<br>(Single-AZ) | Price per hour<br>(Multi-AZ) |
|---------------|-------------------------------|------------------------------|
| t2.micro      | \$0.018                       | \$0.036                      |
| t2.small      | \$0.036                       | \$0.072                      |
| t2.medium     | \$0.073                       | \$0.146                      |
| t2.large      | \$0.146                       | \$0.292                      |
| c4.large      | \$0.154                       | \$0.308                      |
| c4.xlarge     | \$0.308                       | \$0.616                      |
| c4.2xlarge    | \$0.617                       | \$1.234                      |
| c4.4xlarge    | \$1.235                       | \$2.470                      |

T2/T3\* for developing and periodic data migration tasks

C4 for large databases and minimizing time R4\*/R5\* for tasks requiring more memory

T2 pricing starts at \$0.018 per hour for T2.micro C4 pricing starts at \$0.154 per hour for C4.large R4 pricing starts at \$0.021 per hour for R4.large\*

50 GB GP2 storage included with T2/T3\* instances 100 GB GP2 storage included with C4, R4\* & R5\* instances

Data transfer inbound and within AZ is free Data transfer across AZs starts at \$0.01 per GB

\*R4, T3 and R5 in limited regions

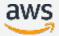

# Thank You!

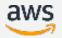